## **Programmer avec le langage LOGO**

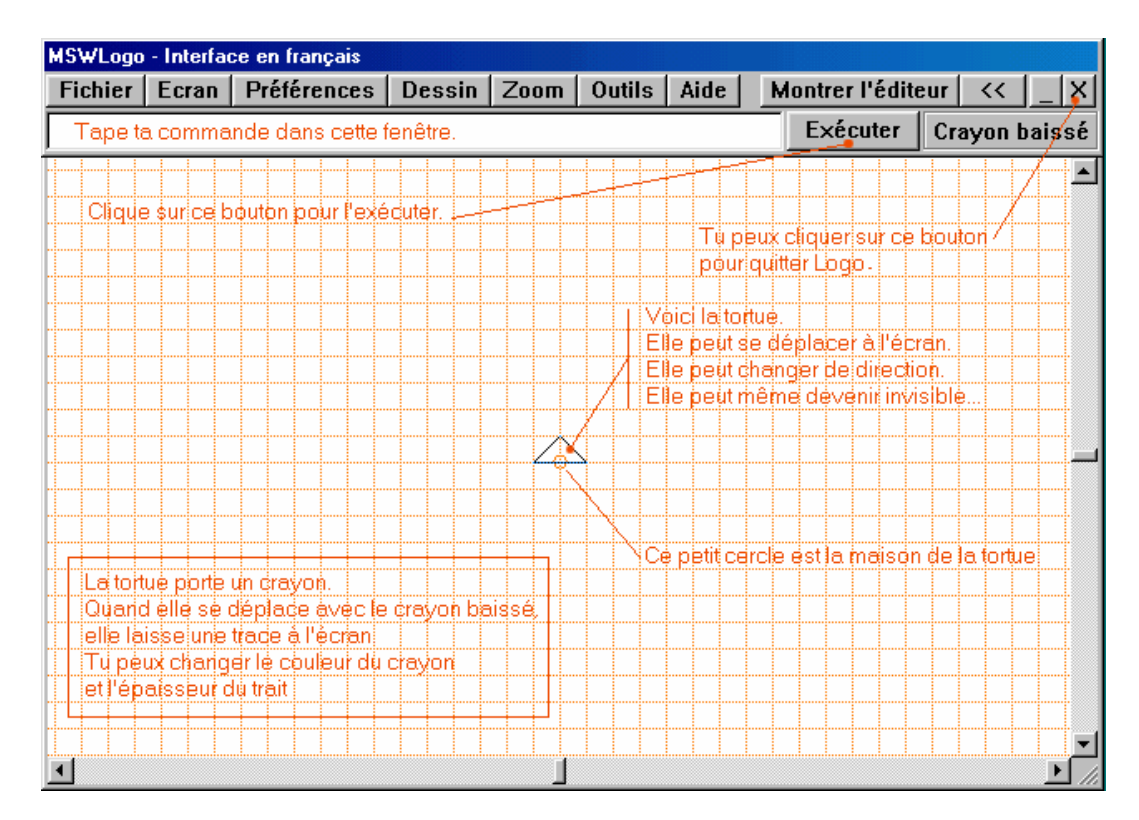

## **Les commandes principales :**

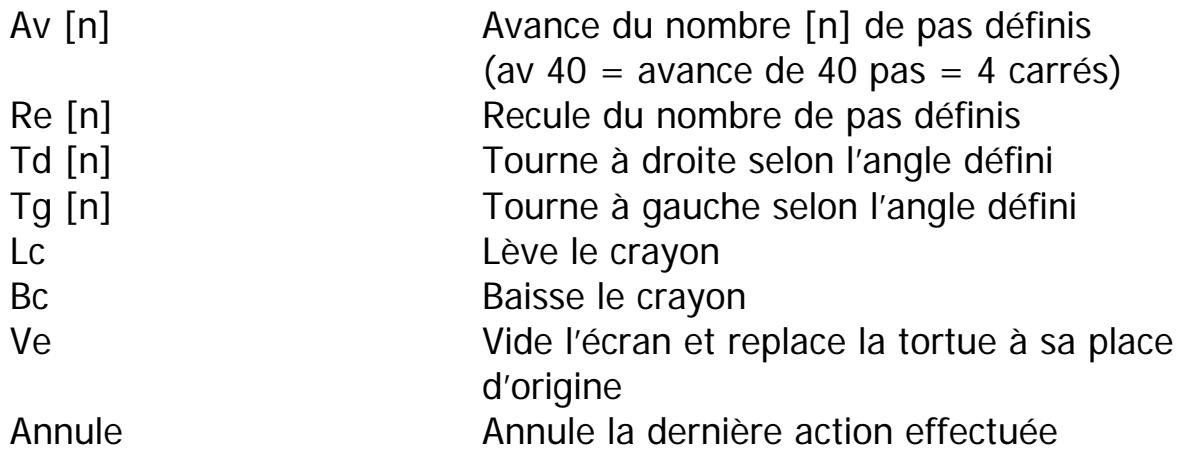

Pour :

- Prendre connaissance des explicatifs de programmation et utilisation théorique et pratique du langage de programmation logo
- Retrouver toutes les informations à propos de ce logiciel de programmation de base
- Télécharger gratuitement le logiciel MSWLogo (pour la plateforme Windows)

Visiter les pages internet suivantes :

- <http://php.educanet2.ch/corinne/wakka.php?wiki=LangageLogo>
- <http://php.educanet2.ch/corinne/wakka.php?wiki=MSWLogo>